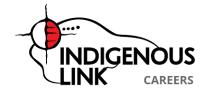

# Indigenous.Link

Canada's fastest growing Indigenous career portal, Careers.Indigenous.Link is pleased to introduce a new approach to job searching for Indigenous Job Seekers of Canada. Careers.Indigenous.Link brings simplicity, value, and functionality to the world of Canadian online job boards.

Through our partnership with Indigenous.Links Diversity Recruitment Program, we post jobs for Canada's largest corporations and government departments. With our vertical job search engine technology, Indigenous Job Seekers can search thousands of Indigenous-specific jobs in just about every industry, city, province and postal code.

Careers.Indigenous.Link offers the hottest job listings from some of the nation's top employers, and we will continue to add services and enhance functionality ensuring a more effective job search. For example, during a search, job seekers have the ability to roll over any job listing and read a brief description of the position to determine if the job is exactly what they're searching for. This practical feature allows job seekers to only research jobs relevant to their search. By including elements like this, Careers.Indigenous.Link can help reduce the time it takes to find and apply for the best, available jobs.

The team behind Indigenous.Link is dedicated to connecting Indigenous Peoples of Canada with great jobs along with the most time and cost-effective, career-advancing resources. It is our mission to develop and maintain a website where people can go to work!

Contact us to find out more about how to become a Site Sponsor.

Corporate Headquarters:

Toll Free Phone: (866) 225-9067 Toll Free Fax: (877) 825-7564

L9 P23 R4074 HWY 596 - Box 109

Keewatin, ON P0X 1C0

# **Job Board Posting**

Date Printed: 2024/05/05

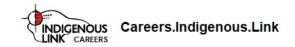

## **Medical Laboratory Technology Instructor (Chemistry)**

Job ID 91-B2-35-A6-E7-48

**Web Address** 

https://careers.indigenous.link/viewjob?jobname=91-B2-35-A6-E7-48

CompanySaskatchewan PolytechnicLocationSaskatoon, Saskatchewan

Date PostedFrom: 2023-06-07To: 2023-06-21JobType: Full-timeCategory: Education

**Languages** English

#### **Description**

- 1. Select, design, update and construct educational courses and lab aids/materials.
- 2. Prepare and deliver lessons, assignments, lectures and demonstrations for educational purposes.
- 3. Prepare and deliver Clinical Chemistry courses as well as other courses in all disciplines of Medical Laboratory Science.
- 4. Evaluate students through the use of exams, assignments and observations and to record student progress.
- 5. Counsel students and prospective students on matters pertaining to the program and job opportunities."

#### **Experience**

- 1. Two years' recent/relevant experience as a Medical Laboratory Technologist.
- 2. Current clinical experience.
- 6. Good interpersonal skills.
- 7. Good communication skills.
- 8. Good instructional ability.
- 9. Ability to function as a team member in an ever-changing environment.
- 10. Demonstrated competence and recent experience in the use of the internet, e-mail, MS Office Suite software and the ability to learn and adapt to changing technology.
- 11. Demonstrates valuing diversity."

#### **Credentials**

- 1. Current registration with C.S.M.L.S. with completion of the "General Laboratory Technology" certification exam
- 2. Licensed with the SSMLT to practice as a "Medical Laboratory Technologist General" in Saskatchewan.

#### **Education Requirements**

Degree in Medical Laboratory Technology (or working towards completion of a related degree); or diploma in Medical Laboratory Technology with advanced certification, ART; or a Medical Laboratory Technology diploma with degree equivalency through a combination of education, training and experience.

#### **Essential Skills**

- 1. Good interpersonal skills.
- 2. Good communication skills.
- 3. Good instructional ability.
- 4. Ability to function as a team member in an ever-changing environment.
- 5. Demonstrated competence and recent experience in the use of the internet, e-mail, MS Office Suite software and the ability to learn and adapt to changing technology.
- 6. Demonstrates valuing diversity."

### **How to Apply**

Click "Apply Now"